Добавил(а) Administrator

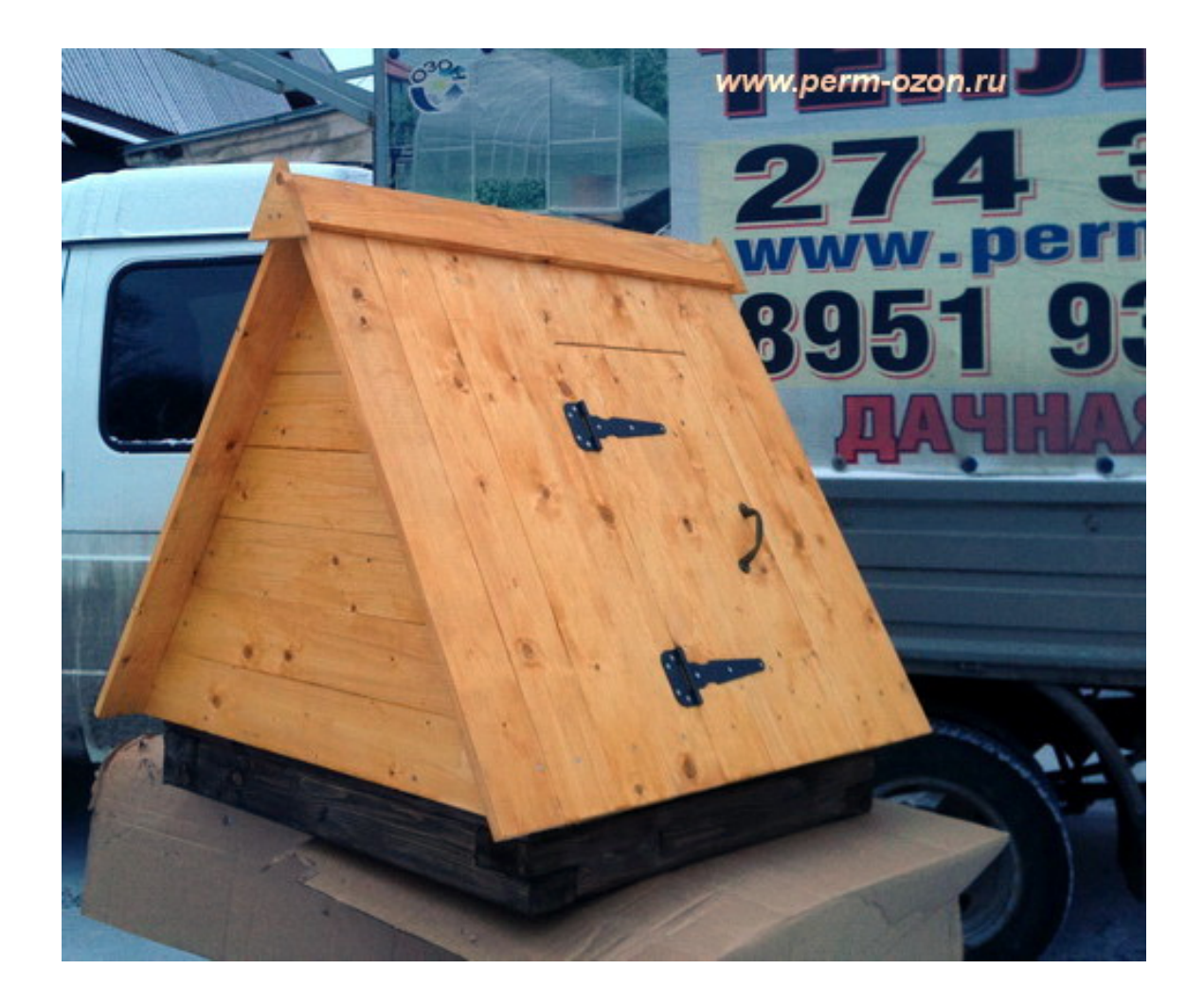

## **Колодец**

Добавил(а) Administrator

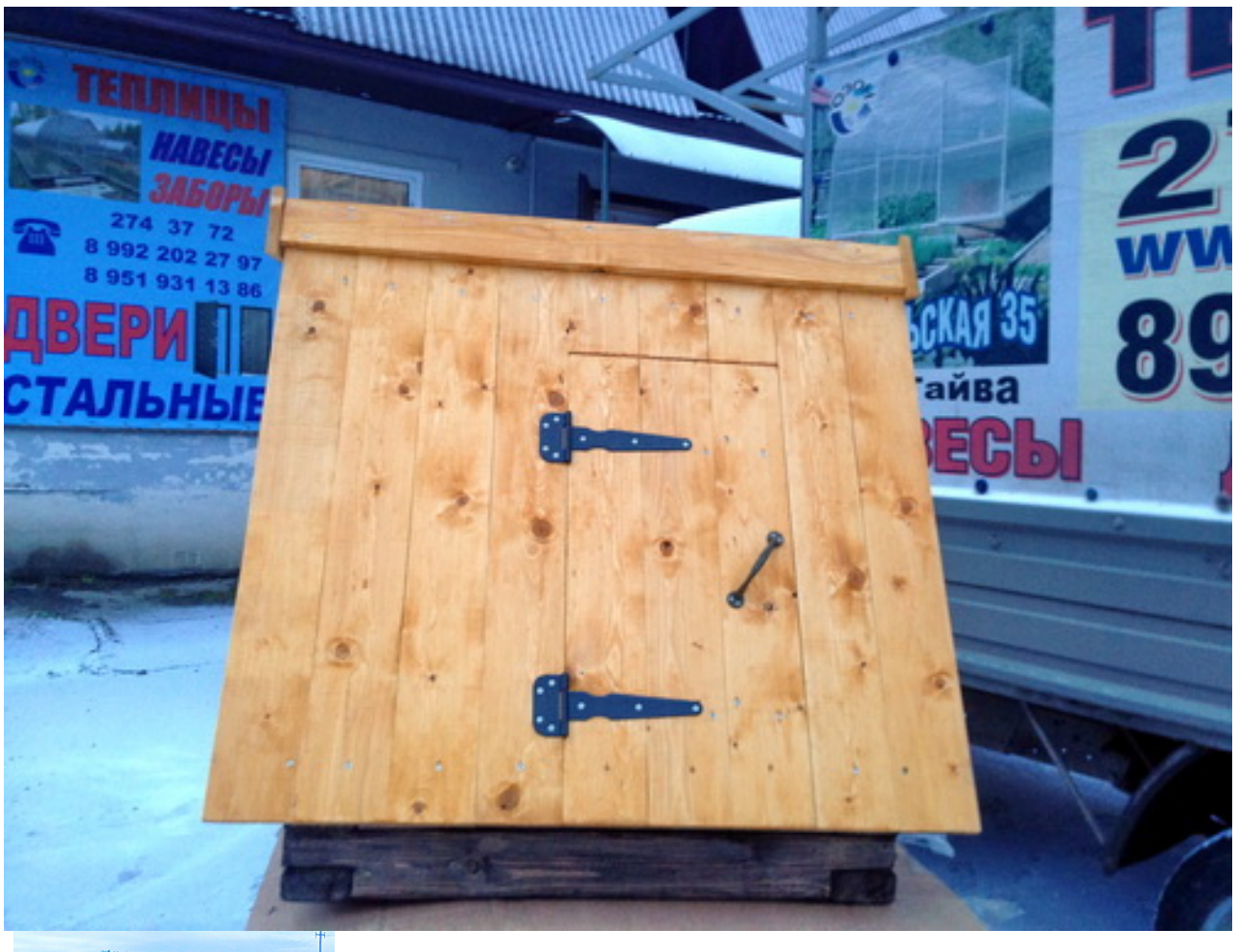

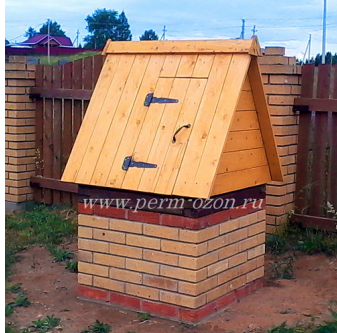